## **Peticiones**

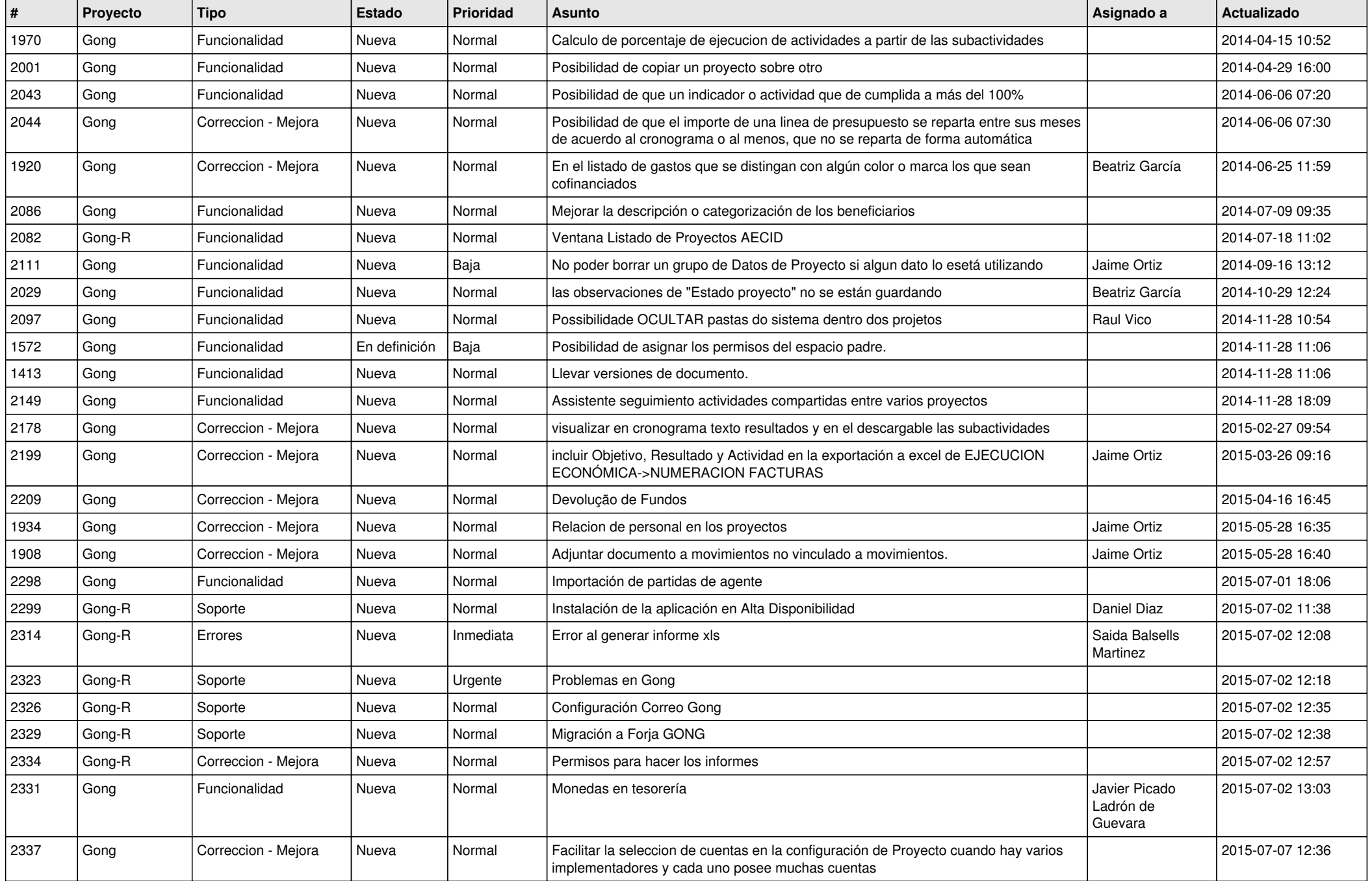

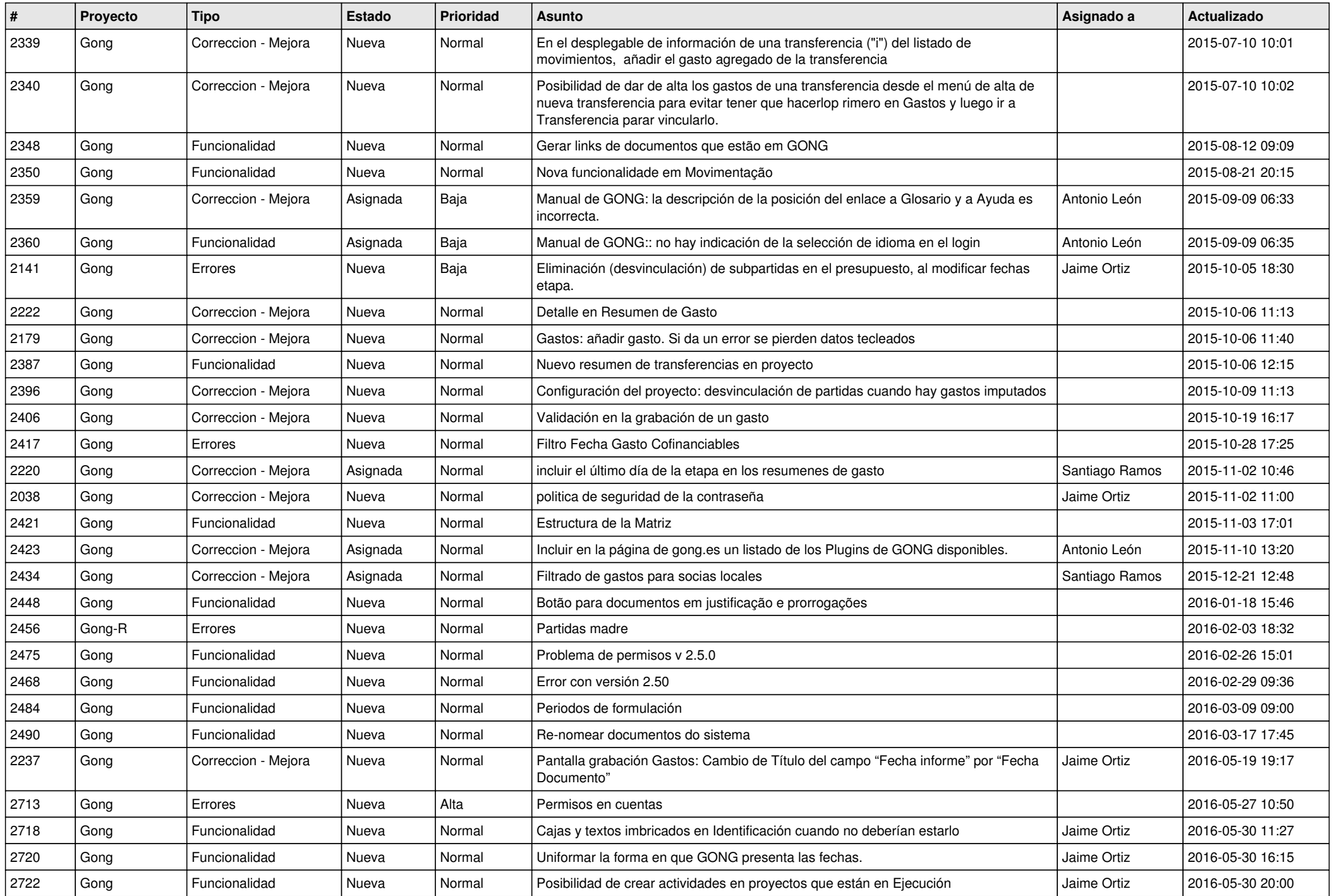

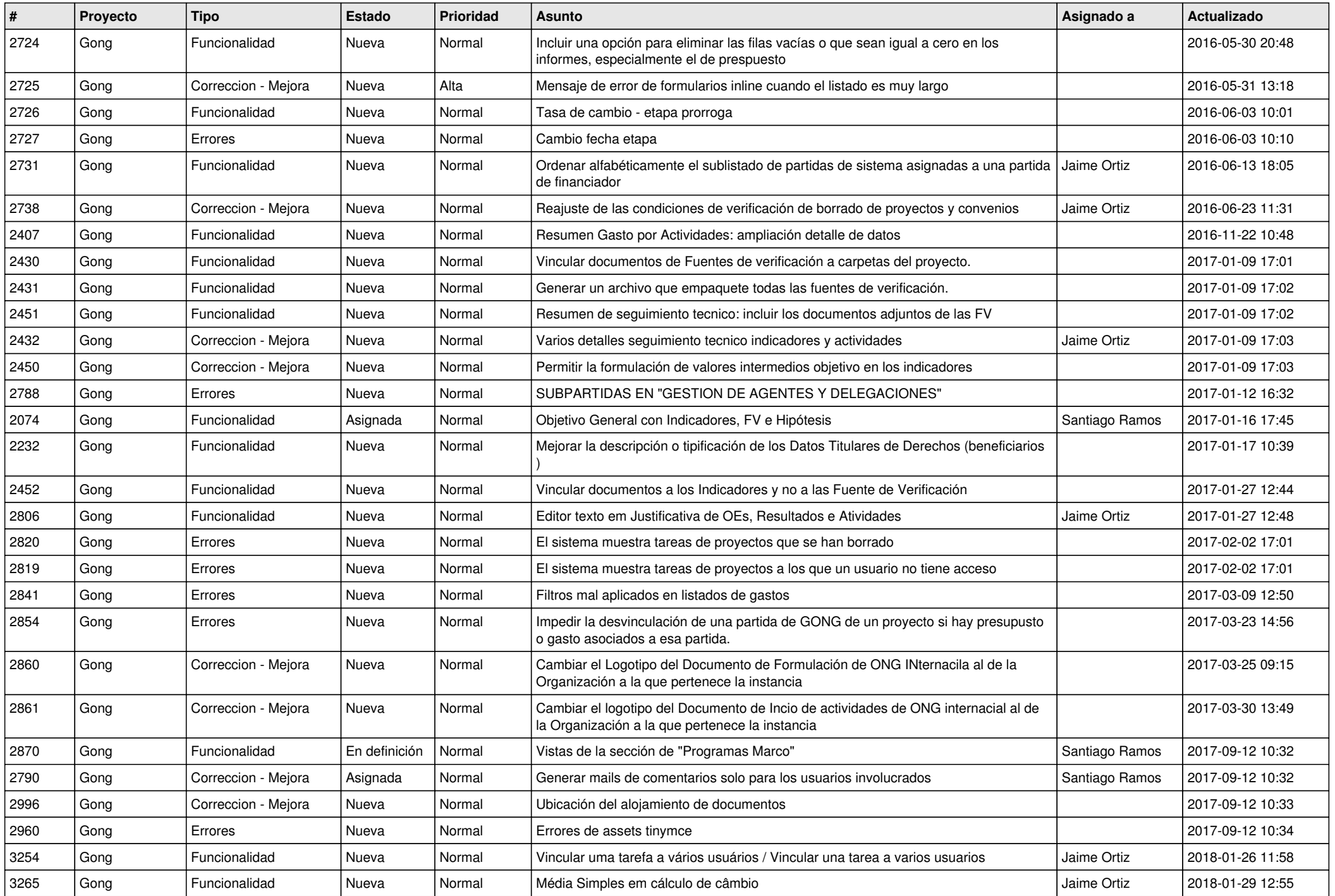

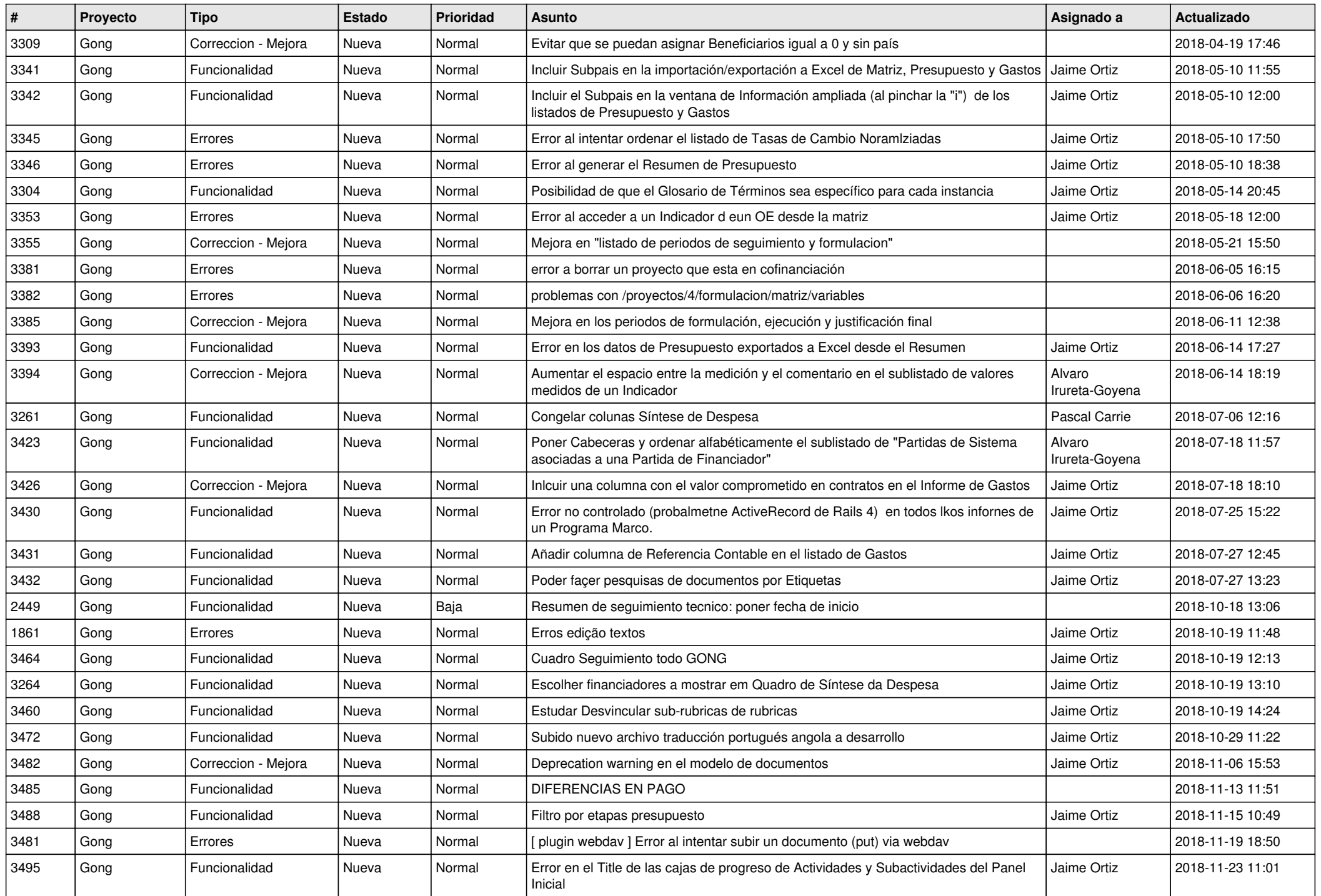

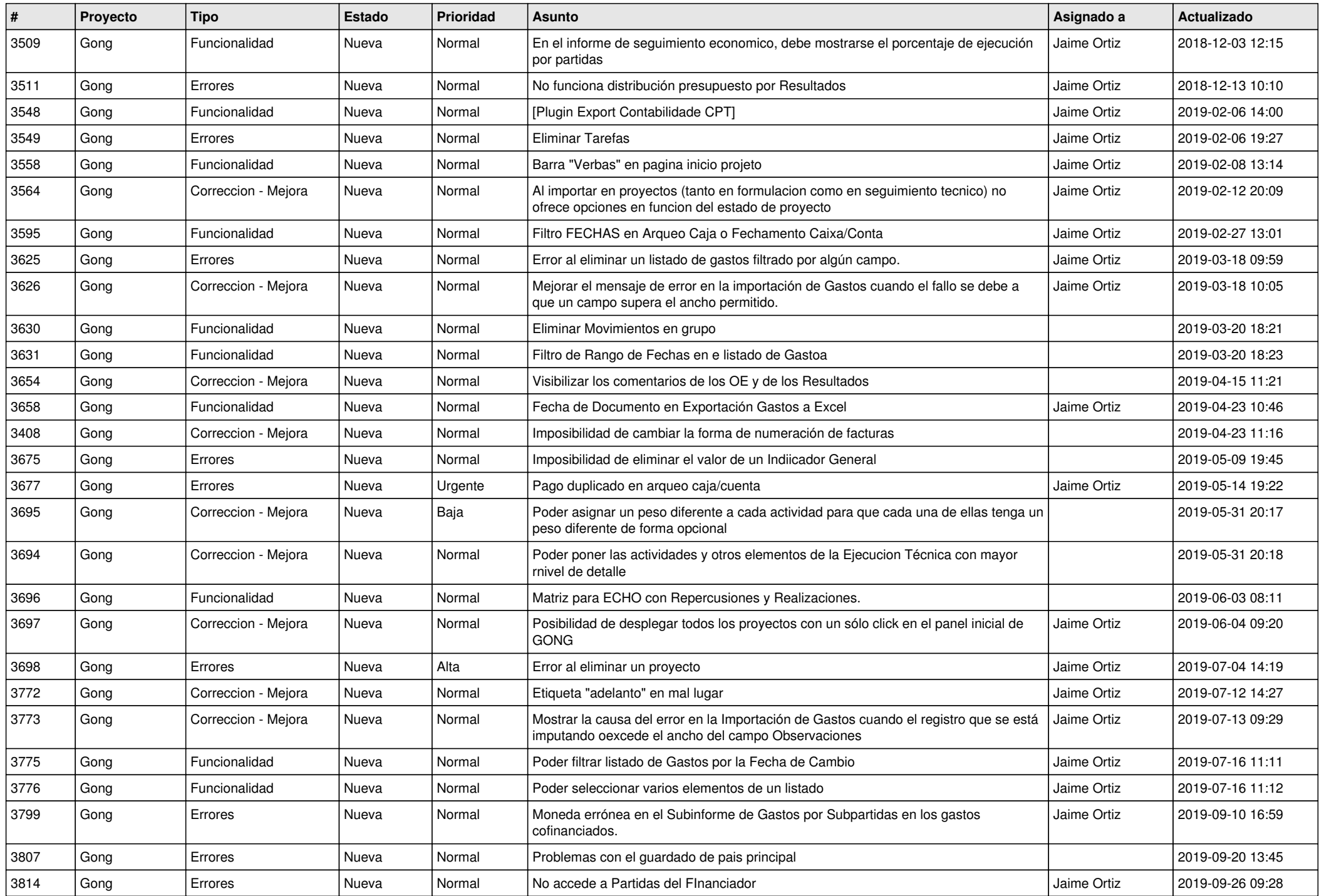

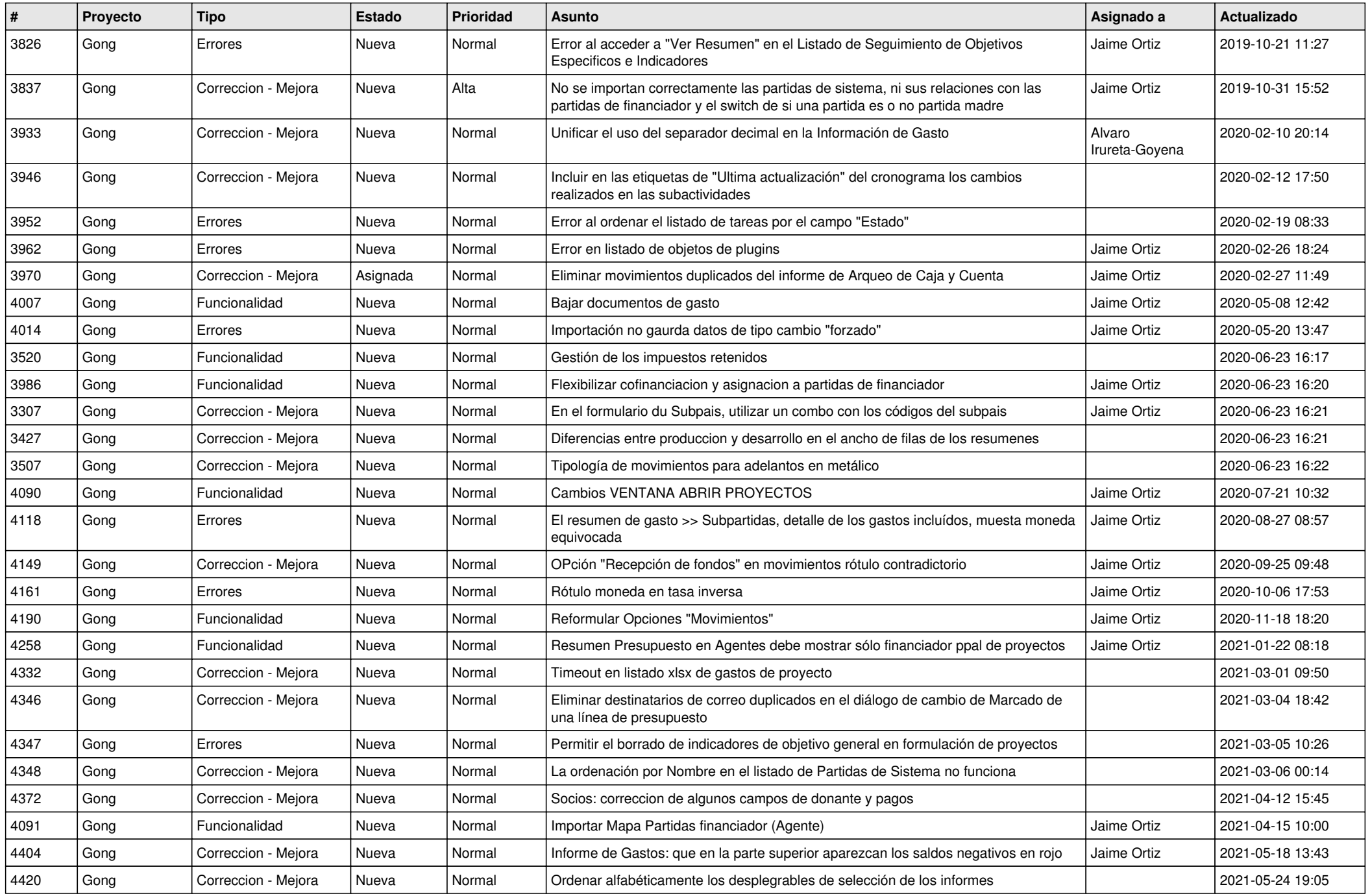

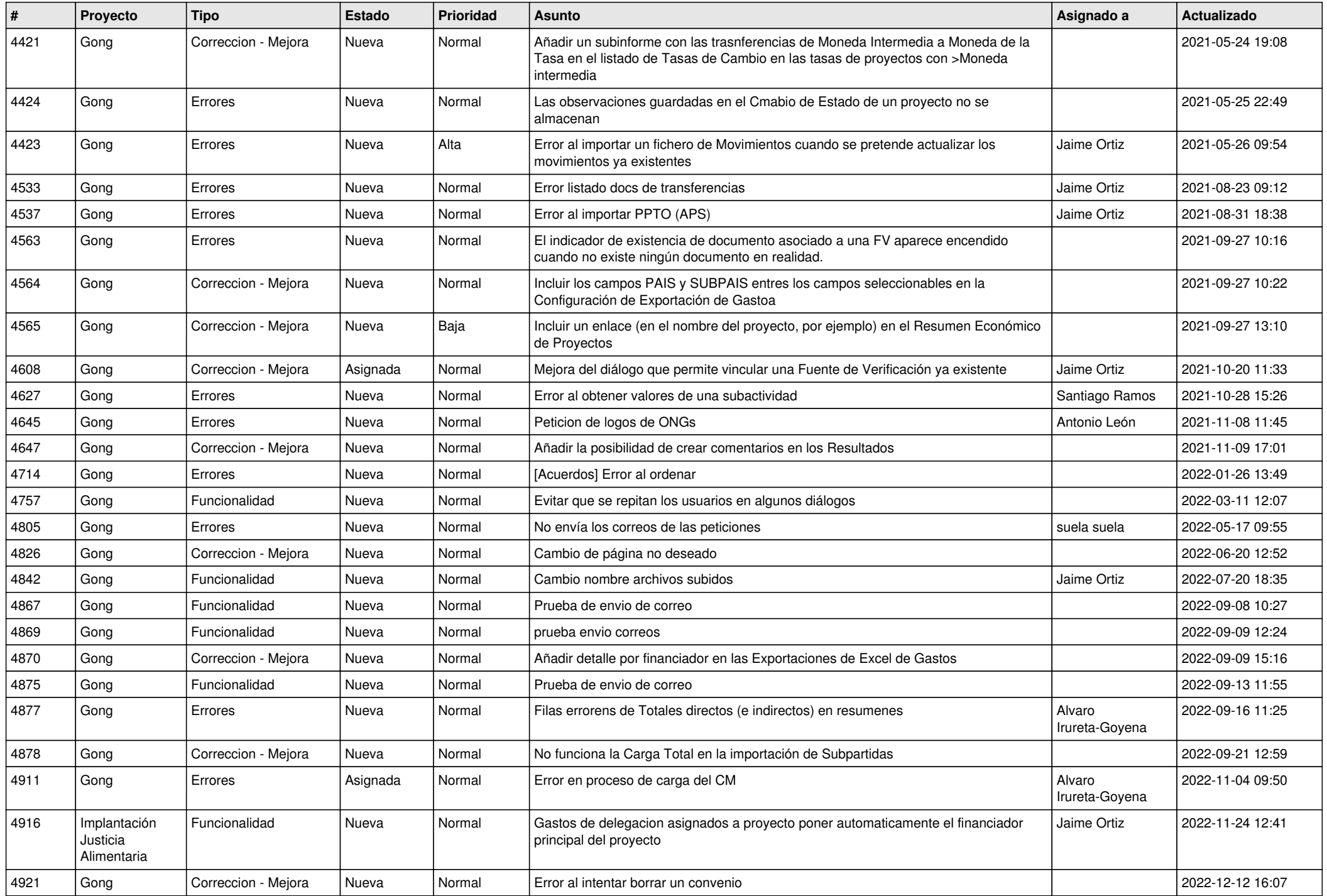

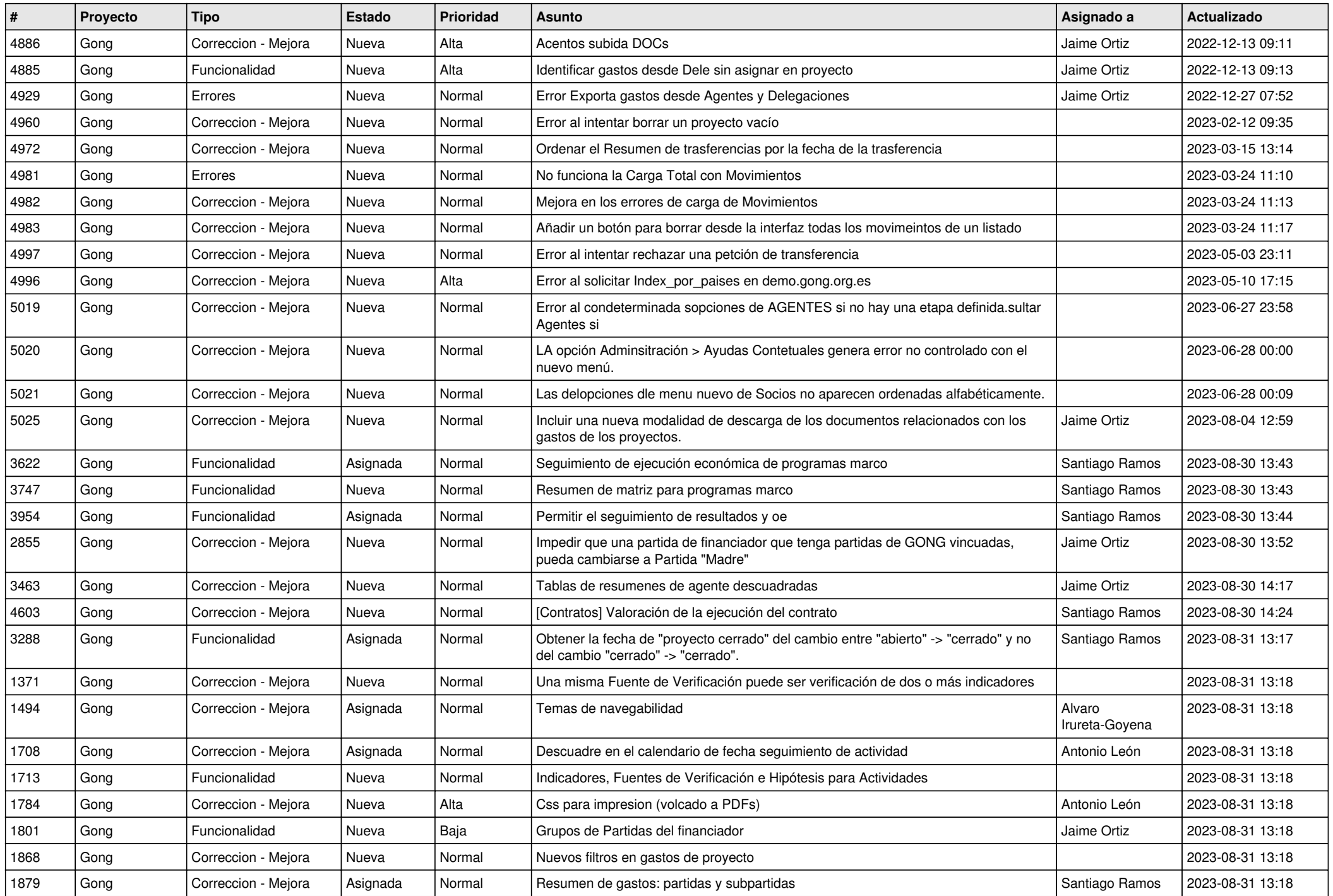

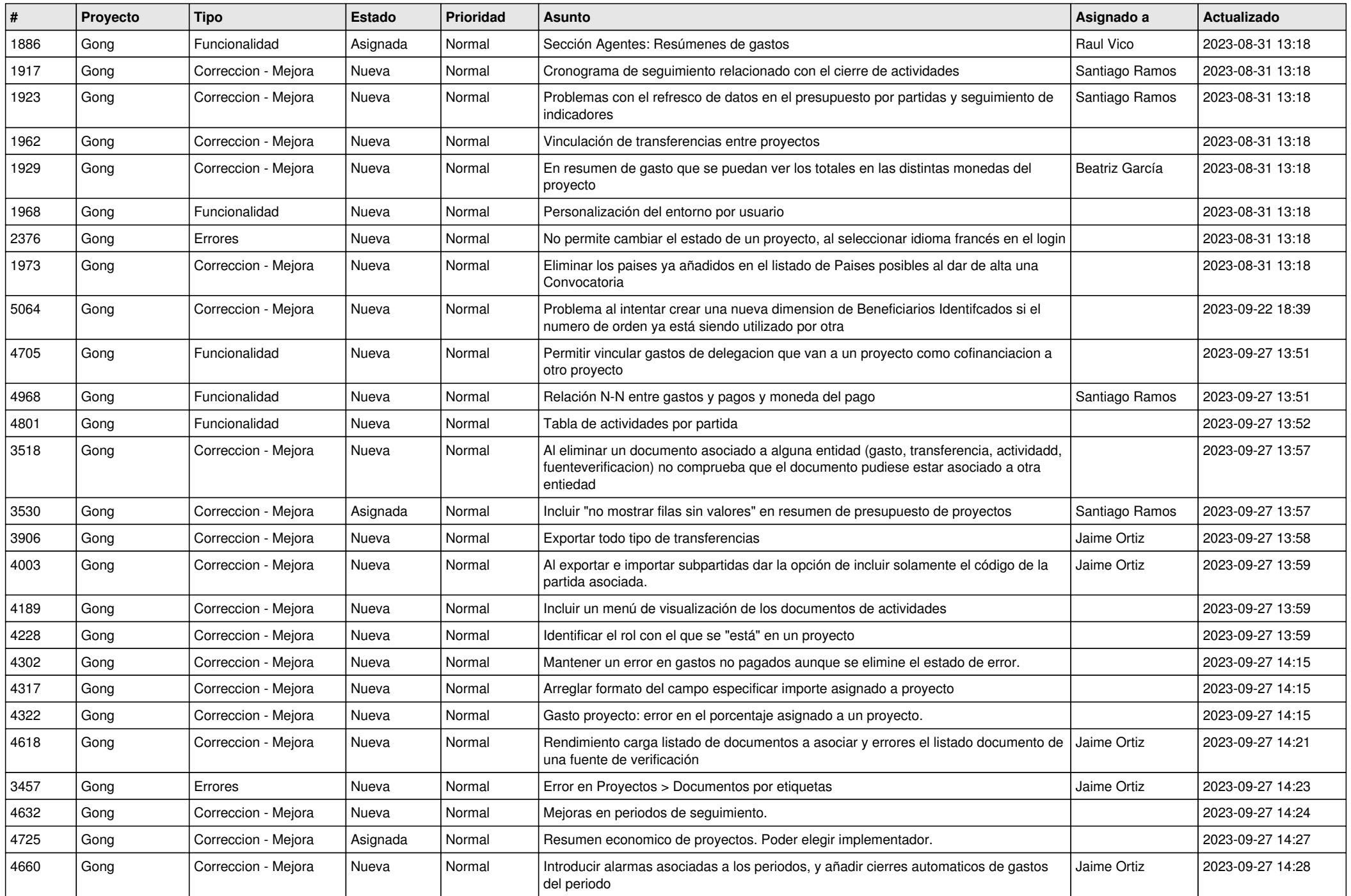

![](_page_9_Picture_476.jpeg)

![](_page_10_Picture_475.jpeg)

![](_page_11_Picture_178.jpeg)